# Chapter 5: CPU Scheduling

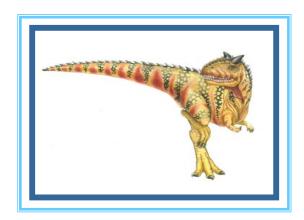

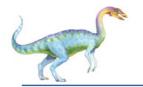

#### **Chapter 5: CPU Scheduling**

- Basic Concepts
- Scheduling Criteria
- Scheduling Algorithms
- Thread Scheduling
- Multiple-Processor Scheduling
- Operating Systems Examples
- Algorithm Evaluation

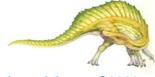

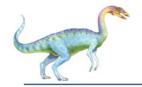

#### **Objectives**

- To introduce CPU scheduling, which is the basis for multiprogrammed operating systems
- To describe various CPU-scheduling algorithms
- To discuss evaluation criteria for selecting a CPU-scheduling algorithm for a particular system

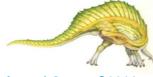

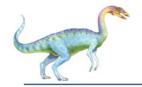

#### **Basic Concepts**

- Maximum CPU utilization obtained with multiprogramming
- CPU-I/O Burst Cycle Process execution consists of a *cycle* of CPU execution and I/O wait
- CPU burst distribution

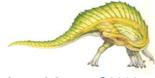

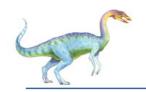

# Alternating Sequence of CPU and I/O Bursts

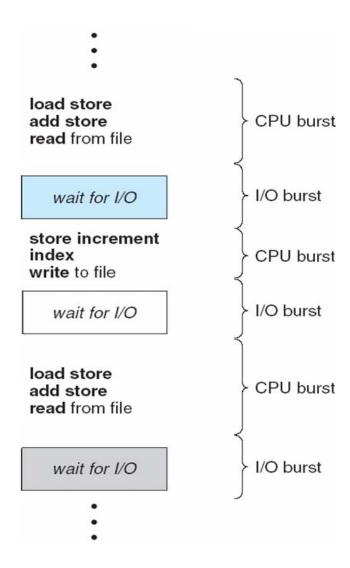

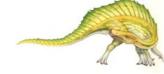

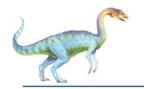

#### **Histogram of CPU-burst Times**

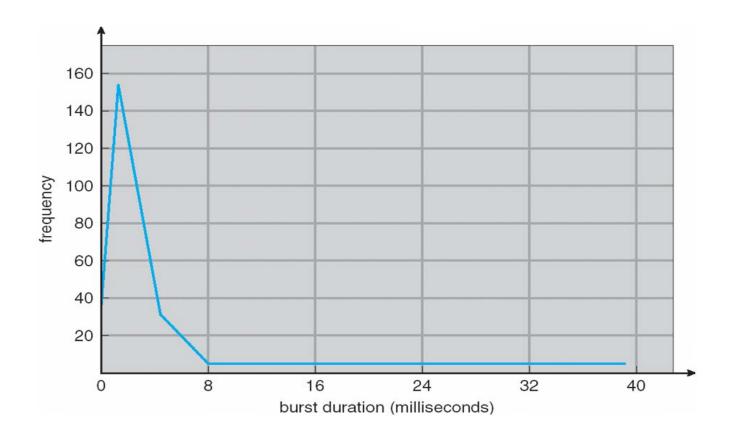

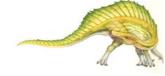

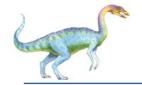

#### **CPU Scheduler**

- Selects from among the processes in ready queue, and allocates the CPU to one of them
  - Queue may be ordered in various ways
- CPU scheduling decisions may take place when a process:
  - 1. Switches from running to waiting state
  - 2. Switches from running to ready state
  - 3. Switches from waiting to ready
  - 4. Terminates
- Scheduling under 1 and 4 is nonpreemptive
- All other scheduling is preemptive
  - Consider access to shared data
  - Consider preemption while in kernel mode
  - Consider interrupts occurring during crucial OS activities

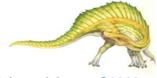

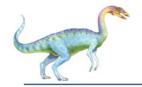

#### Dispatcher

- Dispatcher module gives control of the CPU to the process selected by the short-term scheduler; this involves:
  - switching context
  - switching to user mode
  - jumping to the proper location in the user program to restart that program
- **Dispatch latency** time it takes for the dispatcher to stop one process and start another running

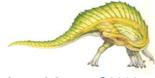

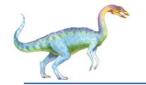

#### **Scheduling Criteria**

- CPU utilization keep the CPU as busy as possible
- Throughput # of processes that complete their execution per time unit
- Turnaround time amount of time to execute a particular process
- Waiting time amount of time a process has been waiting in the ready queue
- **Response time** amount of time it takes from when a request was submitted until the first response is produced, not output (for time-sharing environment)

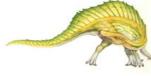

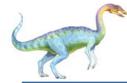

#### **Scheduling Algorithm Optimization Criteria**

- Max CPU utilization
- Max throughput
- Min turnaround time
- Min waiting time
- Min response time

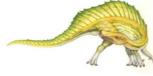

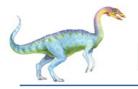

### First-Come, First-Served (FCFS) Scheduling

| <u>Process</u> | Burst Time |
|----------------|------------|
| $P_{1}$        | 24         |
| $P_2$          | 3          |
| $P_3$          | 3          |

Suppose that the processes arrive in the order:  $P_1$ ,  $P_2$ ,  $P_3$ The Gantt Chart for the schedule is:

|             | P <sub>1</sub>                              |    | P <sub>2</sub> |    | P <sub>3</sub> |
|-------------|---------------------------------------------|----|----------------|----|----------------|
| Waiting tik | The for $P_1 = 0$ ; $P_2 = 24$ ; $P_3 = 27$ | 24 | 4              | 27 | 30             |

• Average waiting time: (0 + 24 + 27)/3 = 17

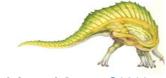

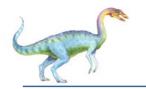

#### FCFS Scheduling (Cont.)

Suppose that the processes arrive in the order:

$$P_2$$
,  $P_3$ ,  $P_1$ 

The Gantt chart for the schedule is:

|              | P <sub>2</sub>       | P <sub>3</sub> | P <sub>1</sub> |
|--------------|----------------------|----------------|----------------|
| Waiting time | for $P_1 = 6; P_2 =$ | $= 0, P_3 = 3$ |                |

- Average watting time: (6 + 30 + 3)/3 = 36
- Much better than previous case
- Convoy effect short process behind long process
  - Consider one CPU-bound and many I/O-bound processes

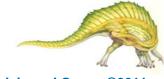

30

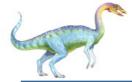

## **Shortest-Job-First (SJF) Scheduling**

- Associate with each process the length of its next CPU burst
  - Use these lengths to schedule the process with the shortest time
- SJF is optimal gives minimum average waiting time for a given set of processes
  - The difficulty is knowing the length of the next CPU request
  - Could ask the user

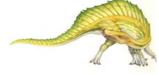

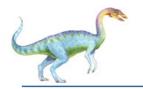

### **Example of SJF**

| Process | Burst Time |
|---------|------------|
| $P_1$   | 6          |
| $P_2$   | 8          |
| $P_3$   | 7          |
| $P_4$   | 3          |
|         |            |

SJF scheduling chart

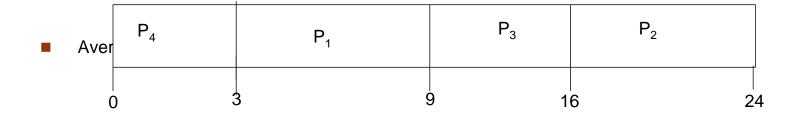

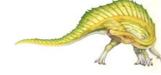

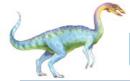

### **Determining Length of Next CPU Burst**

- Can only estimate the length should be similar to the previous one
  - Then pick process with shortest predicted next CPU burst
- Can be done by using the length of previous CPU bursts, using exponential averaging

- 1.  $t_n = \text{actual length of } n^{th} \text{ CPU burst}$
- 2.  $\tau_{n+1}$  = predicted value for the next CPU burst
- Commonly,  $\alpha$  set to  $\frac{1}{2}$  Preemptive version called shortest-remaining-time-first
  - 4. Define :  $\tau_{n=1} = \alpha t_n + (1 \alpha)\tau_n$ .

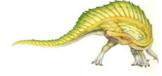

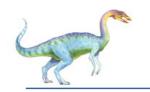

# Prediction of the Length of the Next CPU Burst

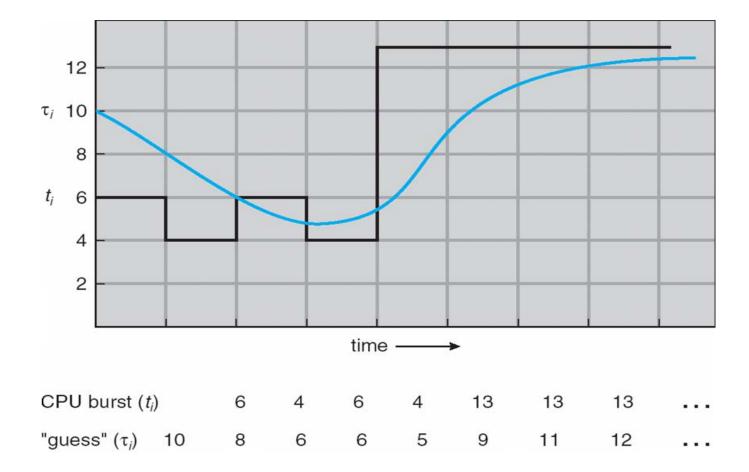

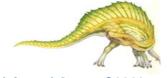

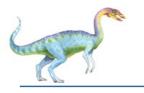

#### **Examples of Exponential Averaging**

- $\alpha = 0$ 
  - $\tau_{n+1} = \tau_n$
  - Recent history does not count
- $\alpha = 1$ 
  - $\tau_{n+1} = \alpha t_n$
  - Only the actual last CPU burst counts
- If we expand the formula, we get:

$$\tau_{n+1} = \alpha t_n + (1 - \alpha)\alpha t_n - 1 + \dots + (1 - \alpha)^j \alpha t_{n-j} + \dots + (1 - \alpha)^{n+1} \tau_0$$

Since both  $\alpha$  and (1 -  $\alpha$ ) are less than or equal to 1, each successive term has less weight than its predecessor

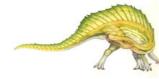

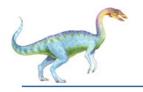

#### **Example of Shortest-remaining-time-first**

| <u>Process</u> | Arrival Time | <b>Burst Time</b> |
|----------------|--------------|-------------------|
| $P_1$          | 0            | 8                 |
| $P_2$          | 1            | 4                 |
| $P_3$          | 2            | 9                 |
| $P_{A}$        | 3            | 5                 |

Preemptive SJF Gantt Chart

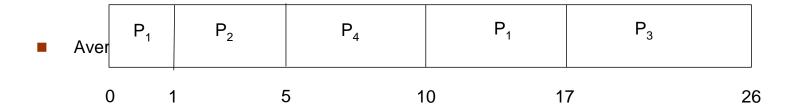

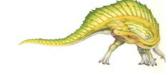

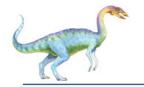

#### **Priority Scheduling**

- A priority number (integer) is associated with each process
- The CPU is allocated to the process with the highest priority (smallest integer = highest priority)
  - Preemptive
  - Nonpreemptive
- SJF is priority scheduling where priority is the inverse of predicted next CPU burst time
- Problem = Starvation low priority processes may never execute
- Solution = **Aging** as time progresses increase the priority of the process

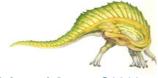

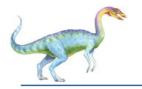

#### **Example of Priority Scheduling**

| <u>Process</u> | Burst Time | <u>Priority</u> |
|----------------|------------|-----------------|
| $P_1$          | 10         | 3               |
| $P_2$          | 1          | 1               |
| $P_3$          | 2          | 4               |
| $P_4$          | 1          | 5               |
| $P_5$          | 5          | 2               |

Priority scheduling Gantt Chart

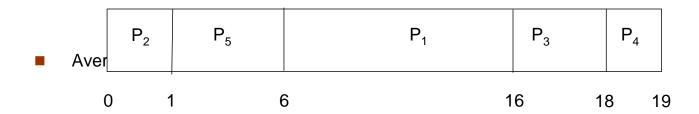

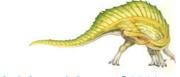

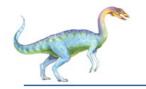

#### Round Robin (RR)

- Each process gets a small unit of CPU time (time quantum q), usually 10-100 milliseconds. After this time has elapsed, the process is preempted and added to the end of the ready queue.
- If there are n processes in the ready queue and the time quantum is q, then each process gets 1/n of the CPU time in chunks of at most q time units at once. No process waits more than (n-1)q time units.
- Timer interrupts every quantum to schedule next process
- Performance
  - q large ⇒ FIFO
  - $q \text{ small} \Rightarrow q \text{ must be large with respect to context switch, otherwise overhead is too high$

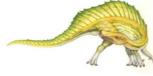

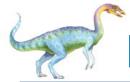

## **Example of RR with Time Quantum = 4**

| <u>Process</u> | Burst Time |
|----------------|------------|
| $P_1$          | 24         |
| $P_2$          | 3          |
| $P_3$          | 3          |

The Gantt chart is:

| Typicall | P <sub>1</sub>          | $P_2$    | $P_3$                  | P <sub>1</sub> | P <sub>1</sub> | P <sub>1</sub> | P <sub>1</sub> | P <sub>1</sub> |
|----------|-------------------------|----------|------------------------|----------------|----------------|----------------|----------------|----------------|
| q should | b <del>e larg</del>     | e compa  | n <del>ea to c</del> a | ontext sv      | viich iime     | <del>.</del>   |                |                |
| g usual  | $\sqrt{10}$ $\sqrt{10}$ | to 100ms | 7<br>s. contex         | 0<br>Switch    | 4<br>< 10 use  | 8 22<br>E      | 26             | 30             |

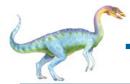

#### **Time Quantum and Context Switch Time**

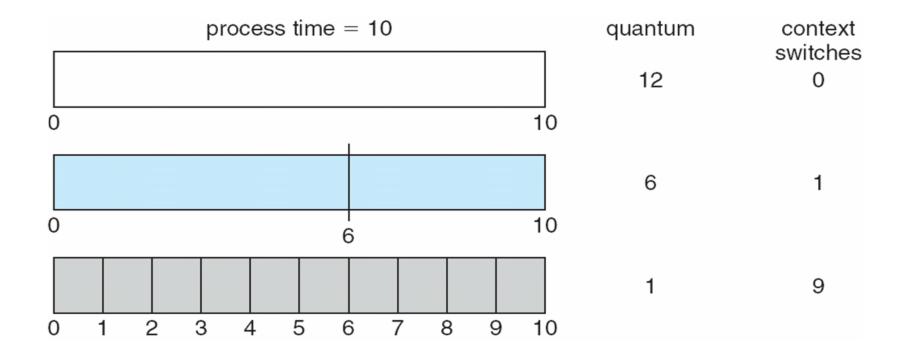

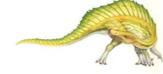

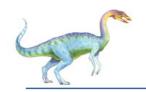

# Turnaround Time Varies With The Time Quantum

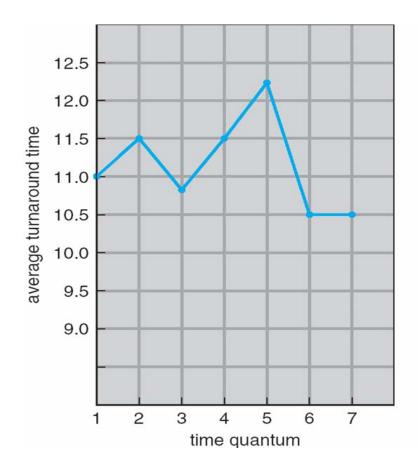

| process | time |
|---------|------|
| $P_1$   | 6    |
| $P_2$   | 3    |
| $P_3$   | 1    |
| $P_4$   | 7    |

80% of CPU bursts should be shorter than q

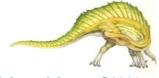

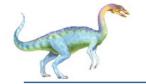

#### **Multilevel Queue**

- Ready queue is partitioned into separate queues, eg:
  - foreground (interactive)
  - background (batch)
- Process permanently in a given queue
- Each queue has its own scheduling algorithm:
  - foreground RR
  - background FCFS
- Scheduling must be done between the queues:
  - Fixed priority scheduling; (i.e., serve all from foreground then from background). Possibility of starvation.
  - Time slice each queue gets a certain amount of CPU time which it can schedule amongst its processes; i.e., 80% to foreground in RR
  - 20% to background in FCFS

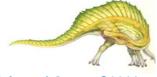

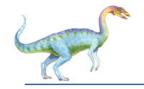

### Multilevel Queue Scheduling

highest priority

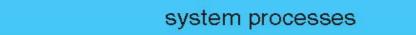

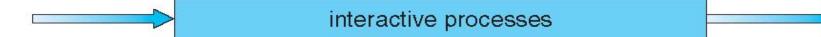

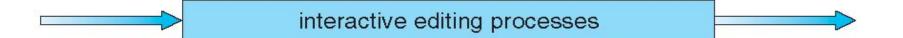

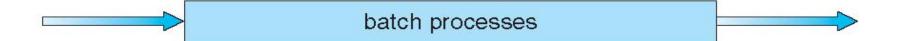

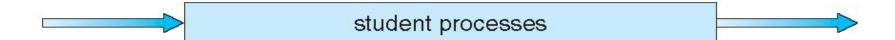

lowest priority

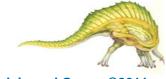

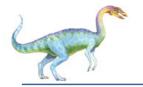

#### **Multilevel Feedback Queue**

- A process can move between the various queues; aging can be implemented this way
- Multilevel-feedback-queue scheduler defined by the following parameters:
  - number of queues
  - scheduling algorithms for each queue
  - method used to determine when to upgrade a process
  - method used to determine when to demote a process
  - method used to determine which queue a process will enter when that process needs service

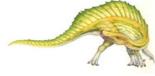

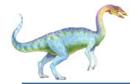

#### **Example of Multilevel Feedback Queue**

#### Three queues:

- Q<sub>0</sub> RR with time quantum 8 milliseconds
- Q<sub>1</sub> RR time quantum 16 milliseconds
- Q<sub>2</sub> FCFS

#### Scheduling

- A new job enters queue Q<sub>0</sub> which is served FCFS
  - When it gains CPU, job receives 8 milliseconds
  - ▶ If it does not finish in 8 milliseconds, job is moved to queue Q₁
- At Q<sub>1</sub> job is again served FCFS and receives 16 additional milliseconds
  - ▶ If it still does not complete, it is preempted and moved to queue Q₂

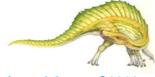

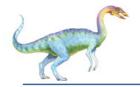

#### **Multilevel Feedback Queues**

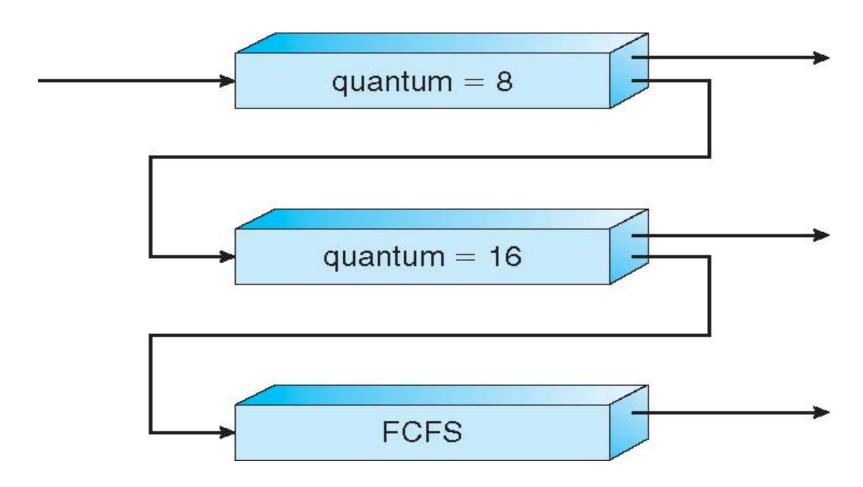

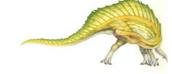

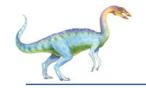

#### **Thread Scheduling**

- Distinction between user-level and kernel-level threads.
- When threads supported, threads scheduled, not processes
- Many-to-one and many-to-many models, thread library schedules user-level threads to run on LWP
  - Known as **process-contention scope (PCS)** since scheduling competition is within the process
  - Typically done via priority set by programmer
- Kernel thread scheduled onto available CPU is system-contention scope (SCS) competition among all threads in system

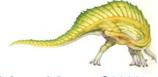

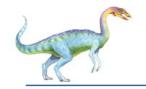

#### Pthread Scheduling

- API allows specifying either PCS or SCS during thread creation
  - PTHREAD\_SCOPE\_PROCESS schedules threads using PCS scheduling
  - PTHREAD\_SCOPE\_SYSTEM schedules threads using SCS scheduling
- Can be limited by OS Linux and Mac OS X only allow PTHREAD\_SCOPE\_SYSTEM

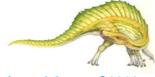

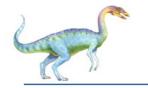

#### Pthread Scheduling API

```
#include <pthread.h>
#include <stdio.h>
#define NUM THREADS 5
int main(int argc, char *argv[])
    int i:
    pthread t tid[NUM THREADS];
    pthread attr t attr;
    /* get the default attributes */
    pthread attr init(&attr);
    /* set the scheduling algorithm to PROCESS or SYSTEM */
    pthread attr setscope(&attr, PTHREAD SCOPE SYSTEM);
    /* set the scheduling policy - FIFO, RT, or OTHER */
    pthread attr setschedpolicy(&attr, SCHED OTHER);
    /* create the threads */
    for (i = 0; i < NUM THREADS; i++)
        pthread create(&tid[i],&attr,runner,NULL);
```

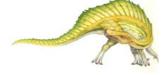

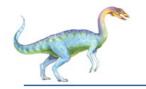

#### Pthread Scheduling API

```
/* now join on each thread */
for (i = 0; i < NUM THREADS; i++)
    pthread join(tid[i], NULL);
}
/* Each thread will begin control in this function */
void *runner(void *param)
{
    printf("I am a thread\n");
    pthread exit(0);
}</pre>
```

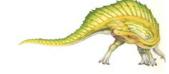

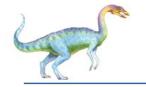

#### Multiple-Processor Scheduling

- CPU scheduling more complex when multiple CPUs are available
- Homogeneous processors within a multiprocessor
- Asymmetric multiprocessing only one processor accesses the system data structures, alleviating the need for data sharing
- **Symmetric multiprocessing (SMP)** each processor is self-scheduling, all processes in common ready queue, or each has its own private queue of ready processes
  - Currently, most common
- Processor affinity process has affinity for processor on which it is currently running
  - soft affinity
  - hard affinity
  - Variations including processor sets

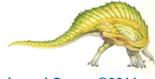

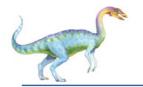

#### **NUMA** and CPU Scheduling

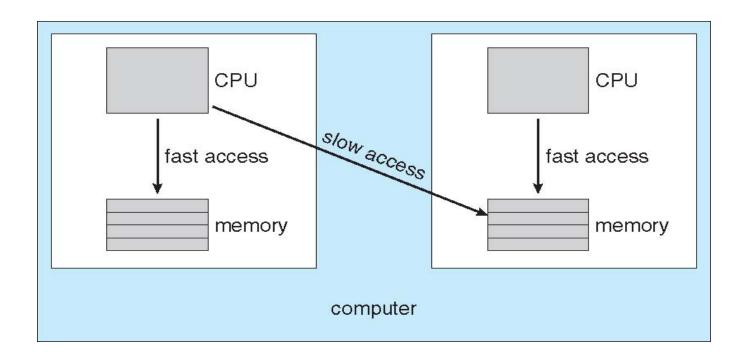

Note that memory-placement algorithms can also consider affinity

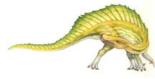

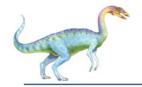

#### **Multicore Processors**

- Recent trend to place multiple processor cores on same physical chip
- Faster and consumes less power
- Multiple threads per core also growing
  - Takes advantage of memory stall to make progress on another thread while memory retrieve happens

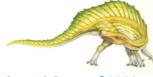

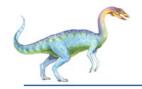

## **Multithreaded Multicore System**

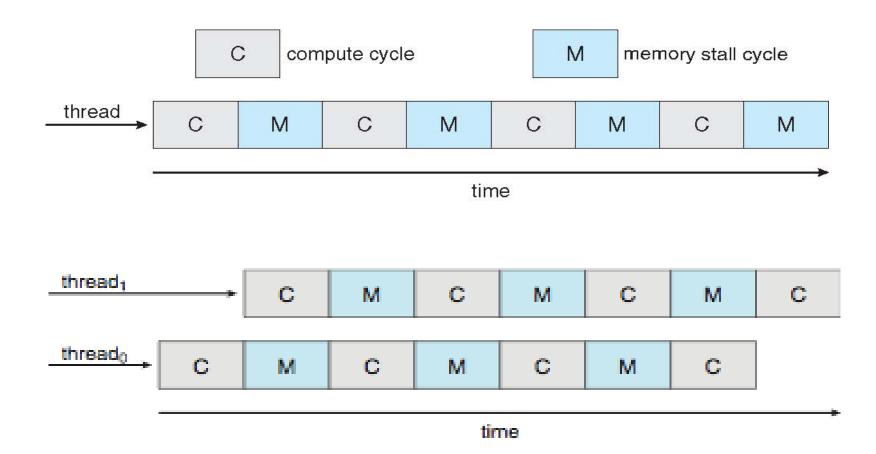

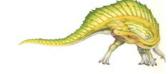

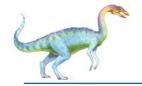

## Virtualization and Scheduling

- Virtualization software schedules multiple guests onto CPU(s)
- Each guest doing its own scheduling
  - Not knowing it doesn't own the CPUs
  - Can result in poor response time
  - Can effect time-of-day clocks in guests
- Can undo good scheduling algorithm efforts of guests

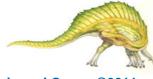

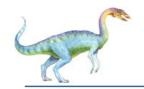

## **Operating System Examples**

- Solaris scheduling
- Windows XP scheduling
- Linux scheduling

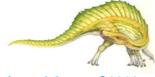

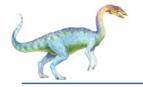

#### **Solaris**

- Priority-based scheduling
- Six classes available
  - Time sharing (default)
  - Interactive
  - Real time
  - System
  - Fair Share
  - Fixed priority
- Given thread can be in one class at a time
- Each class has its own scheduling algorithm
- Time sharing is multi-level feedback queue
  - Loadable table configurable by sysadmin

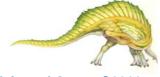

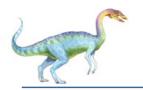

## **Solaris Dispatch Table**

| priority | time<br>quantum | time<br>quantum<br>expired | return<br>from<br>sleep |  |
|----------|-----------------|----------------------------|-------------------------|--|
| 0        | 200             | 0                          | 50                      |  |
| 5        | 200             | 0                          | 50                      |  |
| 10       | 160             | 0                          | 51                      |  |
| 15       | 160             | 5                          | 51                      |  |
| 20       | 120             | 10                         | 52                      |  |
| 25       | 120             | 15                         | 52                      |  |
| 30       | 80              | 20                         | 53                      |  |
| 35       | 80              | 25                         | 54                      |  |
| 40       | 40              | 30                         | 55                      |  |
| 45       | 40              | 35                         | 56                      |  |
| 50       | 40              | 40                         | 58                      |  |
| 55       | 40              | 45                         | 58                      |  |
| 59       | 20              | 49                         | 59                      |  |

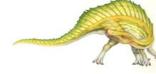

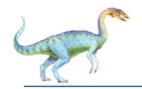

## **Solaris Scheduling**

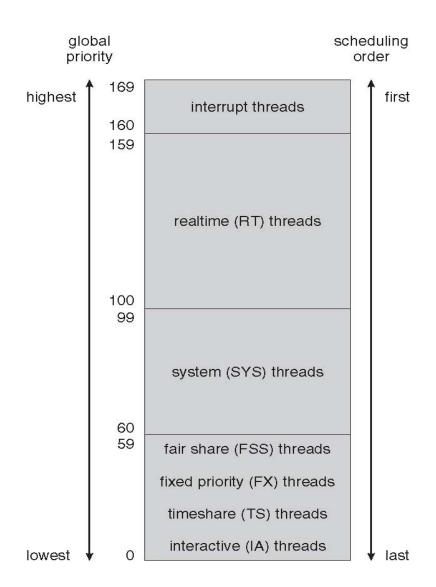

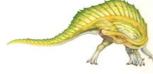

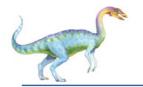

## Solaris Scheduling (Cont.)

- Scheduler converts class-specific priorities into a per-thread global priority
  - Thread with highest priority runs next
  - Runs until (1) blocks, (2) uses time slice, (3) preempted by higher-priority thread
  - Multiple threads at same priority selected via RR

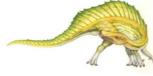

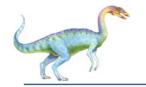

## Windows Scheduling

- Windows uses priority-based preemptive scheduling
- Highest-priority thread runs next
- Dispatcher is scheduler
- Thread runs until (1) blocks, (2) uses time slice, (3) preempted by higher-priority thread
- Real-time threads can preempt non-real-time
- 32-level priority scheme
- Variable class is 1-15, real-time class is 16-31
- Priority 0 is memory-management thread
- Queue for each priority
- If no run-able thread, runs idle thread

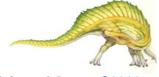

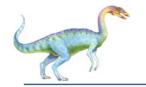

## **Windows Priority Classes**

- Win32 API identifies several priority classes to which a process can belong
  - REALTIME\_PRIORITY\_CLASS, HIGH\_PRIORITY\_CLASS, ABOVE\_NORMAL\_PRIORITY\_CLASS,NORMAL\_PRIORITY\_CLASS, BELOW\_NORMAL\_PRIORITY\_CLASS, IDLE\_PRIORITY\_CLASS
  - All are variable except REALTIME
- A thread within a given priority class has a relative priority
  - TIME\_CRITICAL, HIGHEST, ABOVE\_NORMAL, NORMAL, BELOW\_NORMAL, LOWEST, IDLE
- Priority class and relative priority combine to give numeric priority
- Base priority is NORMAL within the class
- If quantum expires, priority lowered, but never below base
- If wait occurs, priority boosted depending on what was waited for
- Foreground window given 3x priority boost

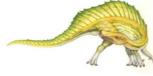

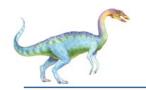

### **Windows XP Priorities**

|               | real-<br>time | high | above<br>normal | normal | below<br>normal | idle<br>priority |
|---------------|---------------|------|-----------------|--------|-----------------|------------------|
| time-critical | 31            | 15   | 15              | 15     | 15              | 15               |
| highest       | 26            | 15   | 12              | 10     | 8               | 6                |
| above normal  | 25            | 14   | 11              | 9      | 7               | 5                |
| normal        | 24            | 13   | 10              | 8      | 6               | 4                |
| below normal  | 23            | 12   | 9               | 7      | 5               | 3                |
| lowest        | 22            | 11   | 8               | 6      | 4               | 2                |
| idle          | 16            | 1    | 1               | 1      | 1               | 1                |

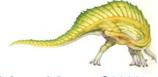

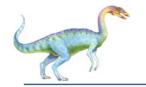

## **Linux Scheduling**

- Constant order O(1) scheduling time
- Preemptive, priority based
- Two priority ranges: time-sharing and real-time
- Real-time range from 0 to 99 and nice value from 100 to 140
- Map into global priority with numerically lower values indicating higher priority
- Higher priority gets larger q
- Task run-able as long as time left in time slice (active)
- If no time left (expired), not run-able until all other tasks use their slices
- All run-able tasks tracked in per-CPU runqueue data structure
  - Two priority arrays (active, expired)
  - Tasks indexed by priority
  - When no more active, arrays are exchanged

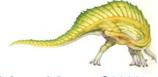

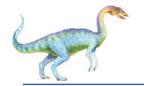

## Linux Scheduling (Cont.)

- Real-time scheduling according to POSIX.1b
  - Real-time tasks have static priorities
- All other tasks dynamic based on nice value plus or minus 5
  - Interactivity of task determines plus or minus
    - More interactive -> more minus
  - Priority recalculated when task expired
  - This exchanging arrays implements adjusted priorities

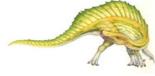

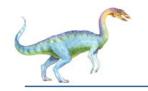

## **Priorities and Time-slice length**

| numeric<br>priority | relative<br>priority |           | time<br>quantum |
|---------------------|----------------------|-----------|-----------------|
| 0                   | highest              |           | 200 ms          |
| •                   |                      | real-time |                 |
| •                   |                      | tasks     |                 |
| •                   |                      |           |                 |
| 99                  |                      |           |                 |
| 100                 |                      |           |                 |
| •                   |                      | other     |                 |
| •                   |                      | tasks     |                 |
| •                   |                      | ιασκο     |                 |
| 140                 | lowest               |           | 10 ms           |

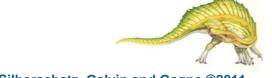

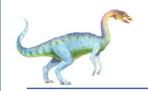

# List of Tasks Indexed According to Priorities

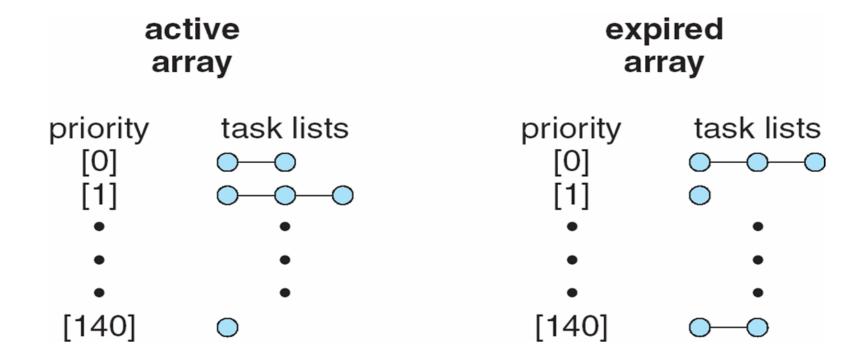

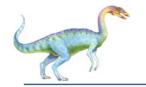

## **Algorithm Evaluation**

- How to select CPU-scheduling algorithm for an OS?
- Determine criteria, then evaluate algorithms
- Deterministic modeling
  - Type of analytic evaluation
  - Takes a particular predetermined workload and defines the performance of each algorithm for that workload

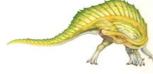

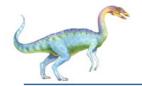

## **Queueing Models**

- Describes the arrival of processes, and CPU and I/O bursts probabilistically
  - Commonly exponential, and described by mean
  - Computes average throughput, utilization, waiting time, etc
- Computer system described as network of servers, each with queue of waiting processes
  - Knowing arrival rates and service rates
  - Computes utilization, average queue length, average wait time, etc

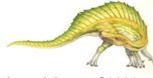

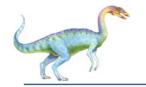

#### Little's Formula

- $\blacksquare$  n = average queue length
- $\blacksquare$  W = average waiting time in queue
- $\lambda$  = average arrival rate into queue
- Little's law in steady state, processes leaving queue must equal processes arriving, thus  $n = \lambda \times W$ 
  - Valid for any scheduling algorithm and arrival distribution
- For example, if on average 7 processes arrive per second, and normally 14 processes in queue, then average wait time per process = 2 seconds

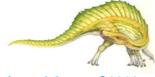

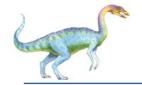

#### **Simulations**

- Queueing models limited
- Simulations more accurate
  - Programmed model of computer system
  - Clock is a variable
  - Gather statistics indicating algorithm performance
  - Data to drive simulation gathered via
    - Random number generator according to probabilities
    - Distributions defined mathematically or empirically
    - Trace tapes record sequences of real events in real systems

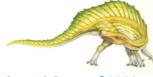

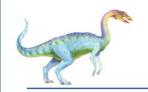

# Evaluation of CPU Schedulers by Simulation

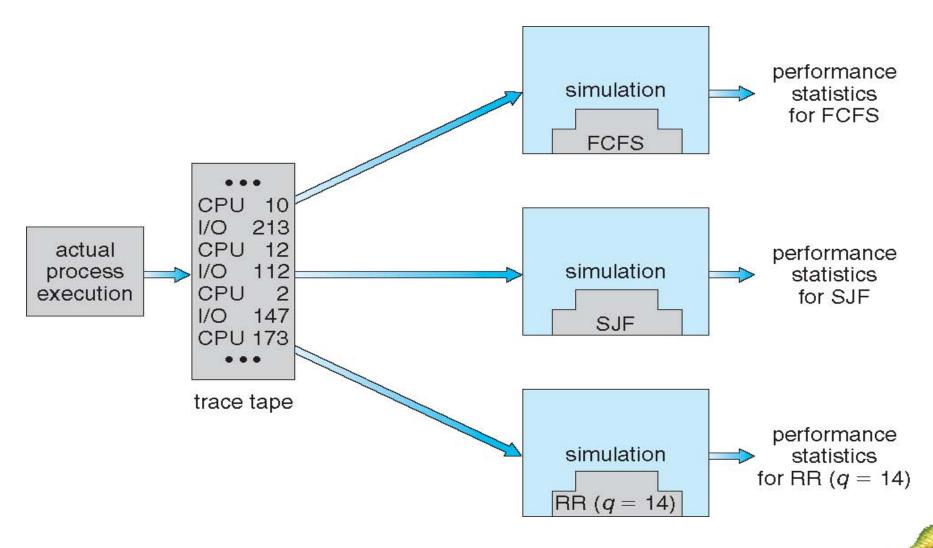

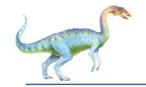

### **Implementation**

- Even simulations have limited accuracy
- Just implement new scheduler and test in real systems
  - High cost, high risk
  - Environments vary
- Most flexible schedulers can be modified per-site or per-system
- Or APIs to modify priorities
- But again environments vary

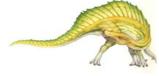

## **End of Chapter 5**

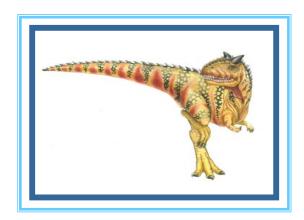

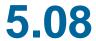

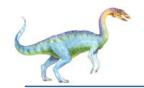

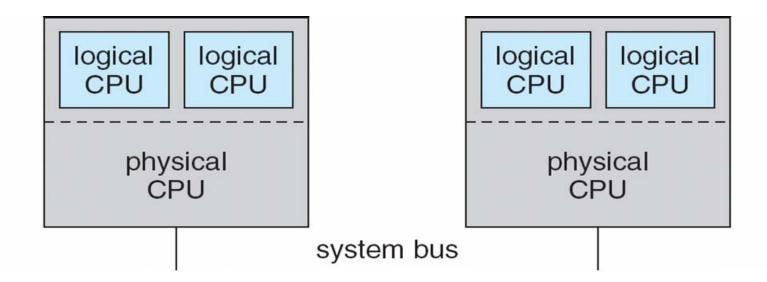

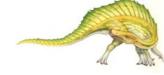

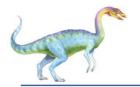

## In-5.7

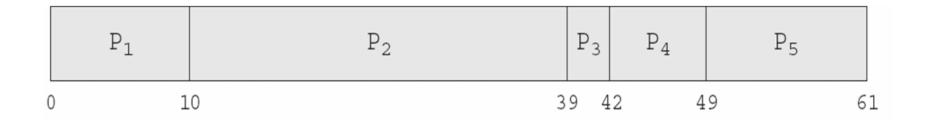

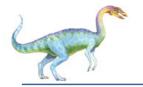

## In-5.8

| P <sub>3</sub> | P <sub>4</sub> | P <sub>1</sub> | P <sub>5</sub> | P <sub>2</sub> |    |
|----------------|----------------|----------------|----------------|----------------|----|
| 0 3            | 3 1            | 0 2            | 0 3            | 32             | 51 |

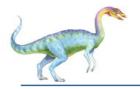

## In-5.9

|   | P <sub>1</sub> | $P_2$ | P <sub>3</sub> | $P_4$ | P <sub>5</sub> | $P_2$ | P <sub>5</sub> | P <sub>2</sub> |
|---|----------------|-------|----------------|-------|----------------|-------|----------------|----------------|
| ( | ) 1            | 0 2   | 0 2            | 3 3   | 0 4            | 0 5   | 0 52           | 61             |

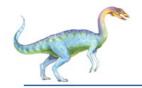

## **Dispatch Latency**

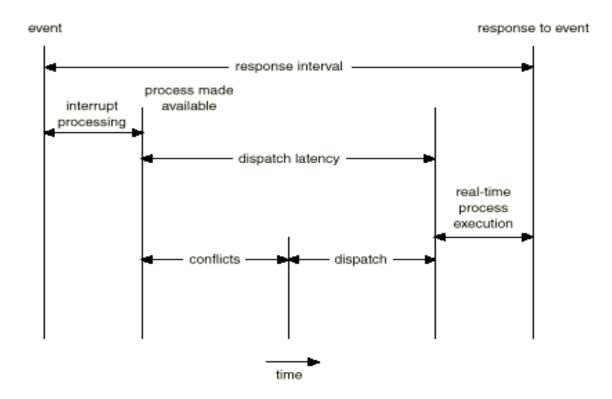

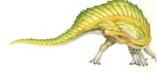

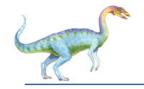

## Java Thread Scheduling

- JVM Uses a Preemptive, Priority-Based Scheduling Algorithm
- FIFO Queue is Used if There Are Multiple Threads With the Same Priority

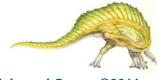

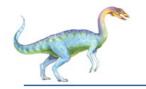

## Java Thread Scheduling (Cont.)

#### JVM Schedules a Thread to Run When:

- 1. The Currently Running Thread Exits the Runnable State
- 2. A Higher Priority Thread Enters the Runnable State

\* Note – the JVM Does Not Specify Whether Threads are Time-Sliced or Not

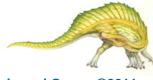

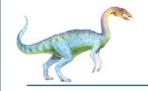

## **Time-Slicing**

Since the JVM Doesn't Ensure Time-Slicing, the yield() Method May Be Used:

```
while (true) {
    // perform CPU-intensive task
    . . .
    Thread.yield();
}
```

This Yields Control to Another Thread of Equal Priority

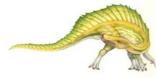

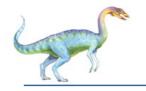

#### **Thread Priorities**

**Priority** 

Thread.MIN\_PRIORITY

Thread.MAX\_PRIORITY

Thread.NORM\_PRIORITY

**Comment** 

Minimum Thread Priority

Maximum Thread Priority

**Default Thread Priority** 

Priorities May Be Set Using setPriority() method:

setPriority(Thread.NORM\_PRIORITY + 2);

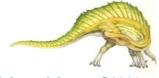

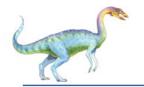

## **Solaris 2 Scheduling**

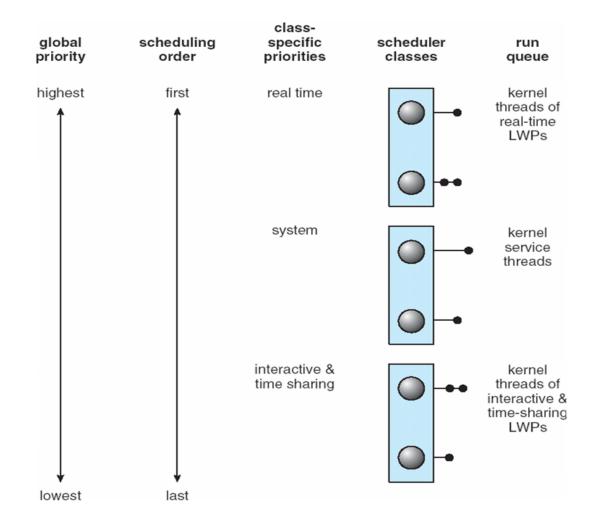